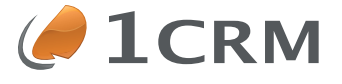

## **1CRM 1CRM QuickStart CheckList**

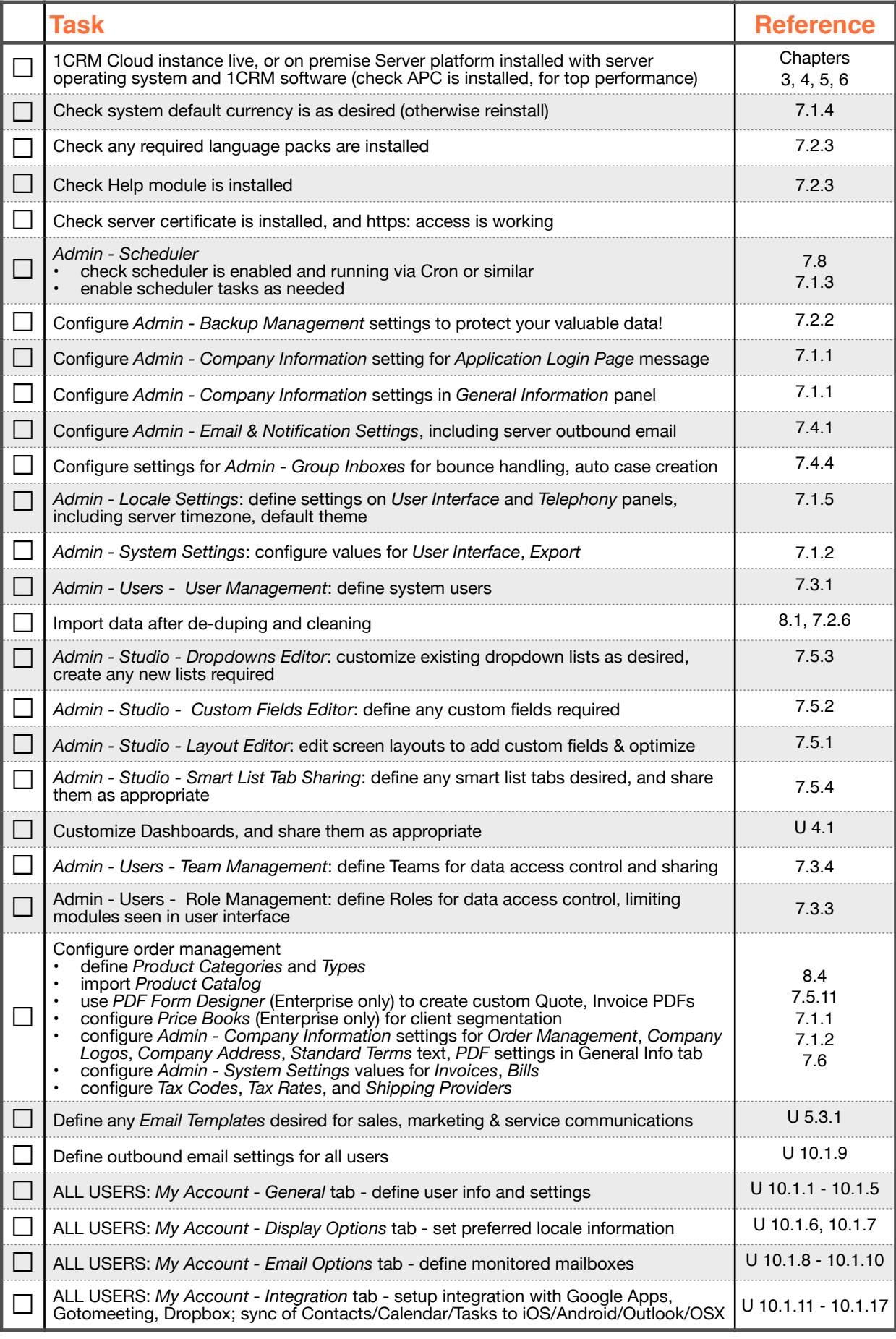

References are to the 1CRM Implementation Guide, or to the 1CRM User Guide if marked U